## scheduling devices through your router

Log in to your toob router by going to entering "192.168.1.1" into the URL of a device connected to your router.

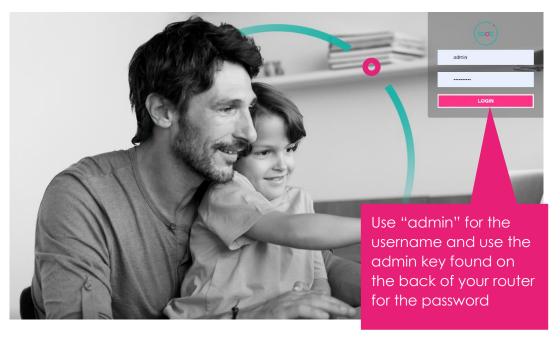

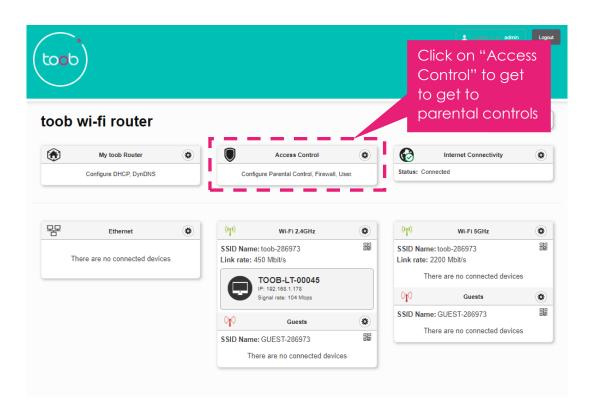

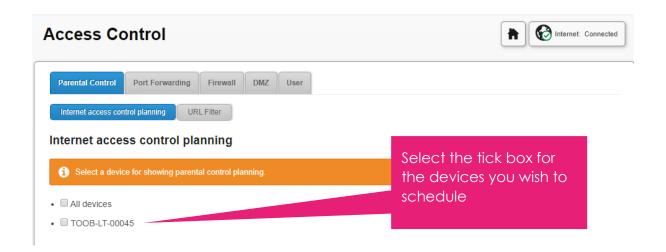

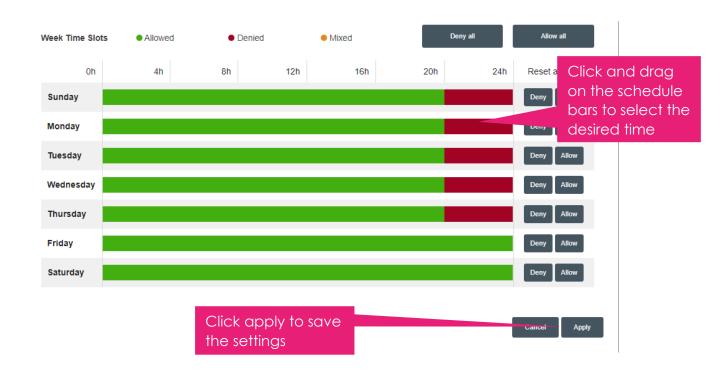